# **Systematic Tests of 3D sensors for irradiation**

### **Notes
from
Per
Hansson
(last
update
22/07/09)**

The irradiation to super-LHC fluencies, >10^16neutron equivalent, of 3D sensors will take place at Los Alamos. The sensors are still done using the FE-I3 electronics that is built to withstand fluencies up to 10^15 neutron equivalent. In order to circumvent this problem C. Kenney is producing a special setup in which the FE-I3 are not, as normally is the case, located directly on top of the sensor but some distance away so that shielding of the electronics is possible. To do this a special carrier board
in
is
fabricated
which
connect
the
sensor
read‐out
with
the
FE‐I3.

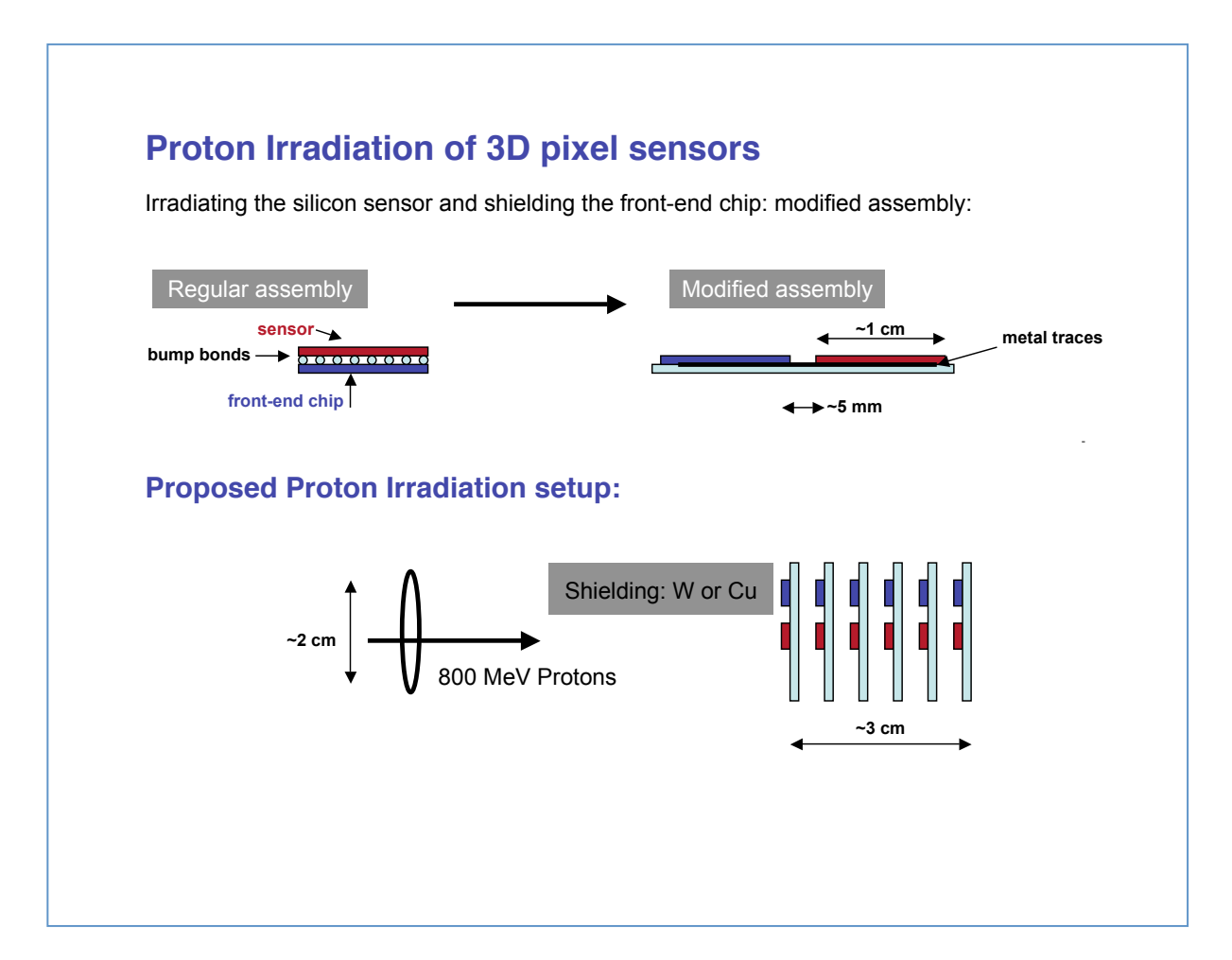

#### **Figure
from
C.
Kenney**

Here are some notes on the type of tests that can be performed in order to characterize these modified
boards.
These
notes
are
based
on
the
systematic
tests
done
for
the
sensors
being considered
for
the
May
test
beam
2009
by
Alessandro
La
Rosa
and
Ole
Rohne.
Please
give
any feedback on missing tests or details on how to perform the measurements. It can also be noted that full characterization, which is essentially the test suggested below, will be necessary if we want to put them into the test beam later and it is very good to have the FE configuration files from this characterization
to
compare
with.

#### **General
comments**

- Remember to load the FE calibration constants prior to any measurements involving charge injection
and
remember
to
save
the
configuration
files
as
they
are
produced.
- Use Pixel's ModuleAnalysis (a ROOT application) wherever applicable, store key plots for documentation.
- The tuning targets are expected to depend on actual sensor capacitance/ noise
and
signal
yield.
For
the
Stanford‐3D
we've
traditionally
used:
	- ‐ threshold:
	3200e‐
	- time over threshold: 60ToT at 20000e-
	- For the custom made boards the noise is expected to be higher. The threshold might have
	to
	be
	increased?
	- Not all 2880 pixels are connected with the custom boards and needs to be taken care,
	how?,
	masks
	in
	TurboDaq?

# **Critical tests before irradiation**

These
tests
are
considered
critical
in
order
to
be
able
to
draw
any
conclusions
from
the
irradiation and also to establish that a specific chip is functional (enough) in order for it to be useful in the irradiation.

#### **FE
register
check**

In order to configure the FE correctly run a quick test of the registers.:

Run a Digital Test SRAM, verify that the number of hits read-back is 100 for the connected pixels

## **Leakage
current
measurements**

- Run an I-V scan if GPIB is available. Otherwise manually sample the bias voltage with 2-3V steps
and
measure
the
leakage
current.
Remember
to
stop
after
the
approximate breakdown
voltage
is
established.
- Run a monleak scan which measures the leakage current for each pixel individually. NOTE that the IF dac value has to be set to IF=1, the resulting scale should be 1DAC≈125pA.

We need to find a (HV) power supply for the bias voltage. It needs to reach 60-70V. If there is a GPIB then
TurboDaq
can
be
used
automatically
to
measure
the
I‐V
curve.

All
the
above
is
done
at
room
temperature?

## **Threshold
tuning
&
noise
measurement**

This procedure both adjusts the threshold but measures the noise when validating the thresholds in the
scan:

- Start with default (as they are before loading any configuration): GDAC=?, TDAC=64, FDAC=4
- Run Threshold Scan-Internal Cal, get initial thresholds
- Adjust GDAC and re-run Threshold Scan- Internal Cal. until mean over all pixels is approximately at the target value
- Run TDAC Tune Internal-Cal to tune the threshold for each pixel separately
- Move the resulting TDAC tuning file into the tdac/ folder and load it
- Verify with a Threshold scan that the threshold dispersion is now small (how small?) and note
what
the
noise
is.

#### **Noise
versus
bias:**

Measurement of the noise vs bias voltage is important and can be done manually by running a threshold
scan
(which
also
reports
the
noise
from
the
S‐fit)
for
each
bias
voltage

- Preferably select the configuration with the adjusted TDAC and GDAC given above
- Run a threshold scan-Internal-Cal for each step of high voltage. Stop close to breakdown voltage

#### **Source
Test**

The source tests are the only way of checking for disconnected bumps and to check the full chain. There
are
several
options

- Am241 and Cd109 gamma source tests used in self-triggered mode. Run source scans long enough to acquire at least 15-20 hits in the least hit pixel to avoid declaring pixels as disconnected
or
dead
- Sr90 beta source test in self or external trigger mode (latter can give the Landau response) Depending on if we want to check any efficiency or calibration then we need to use external trigger e.g. scintillator trigger. This requires some work usually.

List
of
sources
available? Scintillator
for
external
trigger?

## **Non-critical tests before irradiation**

These tests are considered non-critical in the sense that if time do not permit there is no catastrophe if
these
tests
are
not
done
before
sending
the
sensors
to
irradiation.

#### **Time
over
threshold
tuning**

- Run a FDAC Tune Initial Scan (don't save any histograms or results) to get initial ToT measurements
- Change the IF manually and repeat the above scan until the ToT mean is reasonably close to the
target
ToT
- Run FDAC Tune Internal Cal to tune the feedback current foreach pixel separately
- Move the resulting FDAC file to the fdac folder and load it
- Verify the tuning with a FDAC Tune Initial Scan
- One can re-evaluate the thresholds as they can be slightly affected by the ToT calibration

## **ToT
calibration**

This calibrates the ToT response for a given injected charge for the configuration created in the above
steps:

- Run ToT Calibration Internal-Cal CLow
- Run ToT Calibration Interal-Cal CHigh

The reason for running CHigh is that timewalk measurements might be important in the test beam later
on?

**Timewalk
measurements?**